## Figueras OU Generator

This file is licensed under the [Creative Commons](http://en.wikipedia.org/wiki/en:Creative_Commons) [Attribution-Share Alike 3.0 Unported](http://creativecommons.org/licenses/by-sa/3.0/deed.en) license.

•You are free: **to share** – to copy, distribute and transmit the work

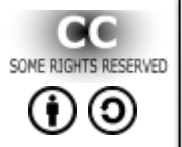

•**to remix** – to adapt the work •Under the following conditions: **attribution** – You must attribute the work in the manner specified by the author or licensor (but not in any way that suggests that they endorse you or your use of the work). •**share alike** – If you alter, transform, or build upon this work, you may distribute the resulting work only

under the same or similar license to this one.

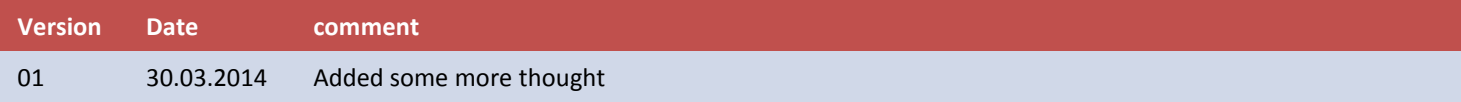

#### *Starting Point: Generator Armature (Stator or Rotor)*

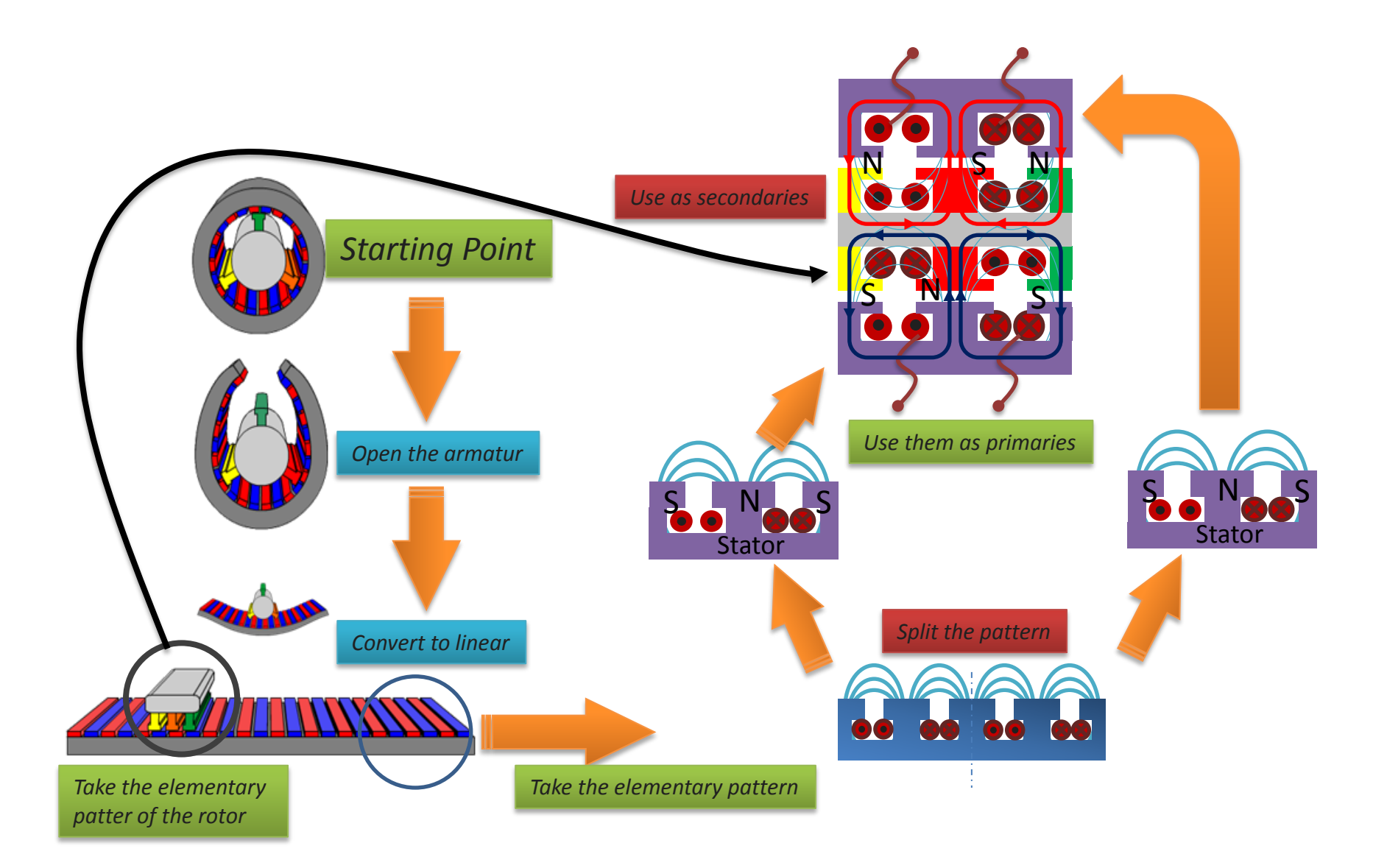

#### *Figuera "Generator " based on existing Core shapes*

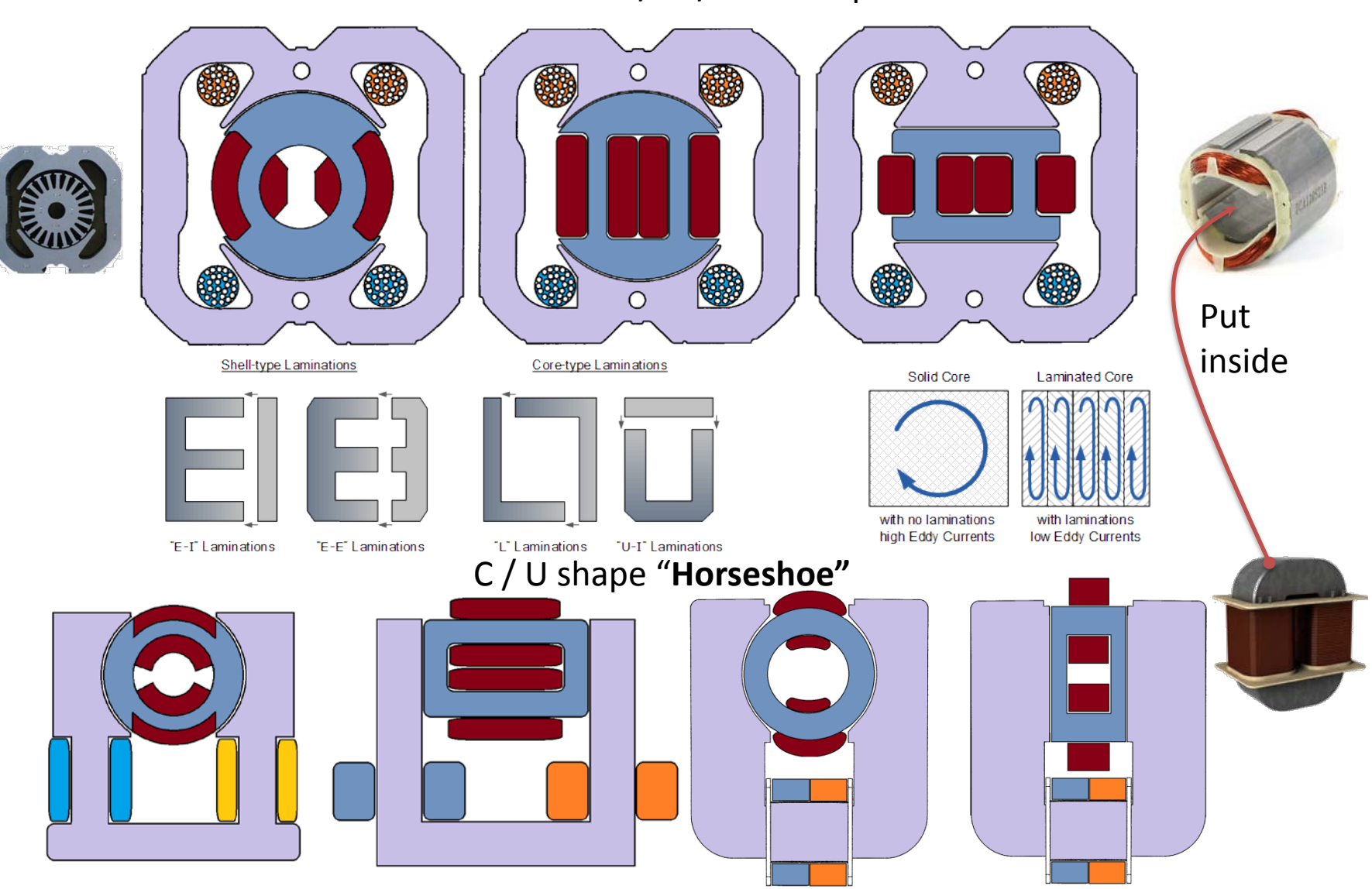

Φ / EI / EE … shape

#### *Paul Raymond Jensen UDT -Transformer*

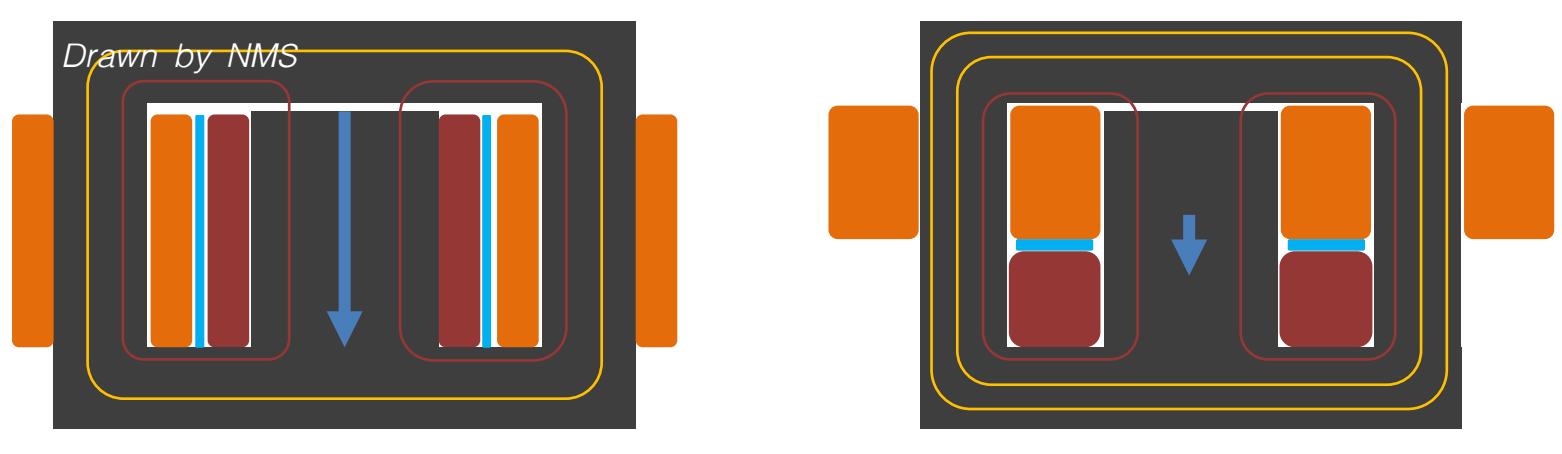

*"I have built a transformer which supplies more power to its load than is drawn from its primary source. I named this device The Unidirectional Transformer (UDT), because the magnetic reaction of the load current does not affect the magnetic action of the primary circuit. The UDT is composed of a parallel LC resonant primary, a split secondary, a gapped magnetic core, and a "feedback winding." Virtually the only input power needed is that used to magnetize the core. The magnetic core I used came from a small 60 Hz commercial power transformer made of interleaved silicon steel E and I laminations. I took the core apart, separated the Es and the Is, and made one stacked E core and one stacked I core from the laminations. Then I filed down the centre leg of the E core about 15 mils (0.381mm) to gap the combined E-I transformer core. The resulting m of the core at 60 Hz was about 100.*

*The primary winding is wound on the centre leg of the core. The two secondary windings are wound on the two outer legs of the core and are series connected. Both secondary windings have the same number of turns. The "feedback winding" is wound over the primary on the centre leg and is connected in series with the secondary. The free-energy action of the UDT follows directly from the laws of magnetic circuits. Consider what happens when an AC sine voltage is applied to the UDT primary. A magnetizing current flows, which can become rather high because of the low m of the core. Fortunately, gapping the core results in a fairly constant m through the entire AC cycle, up to a peak H of about 720 A-T/M…."* **Paul Raymond Jensen**

#### **UDT EQUATIONS**

Number of Turns = N a = V(output)/V(primary) V(Primary)/N(Primary) = V(feedback)/N(feedback) = V(secondary)/N(secondary)/2  $N$ (feedback) = [N(secondary)/2] [(R of outer circuit)/(R of outer circuit)+(R of centre circuit)] a[N(Primary)] = [N(secondary)/2)-N(feedback)] R = Reluctance = Y/mA

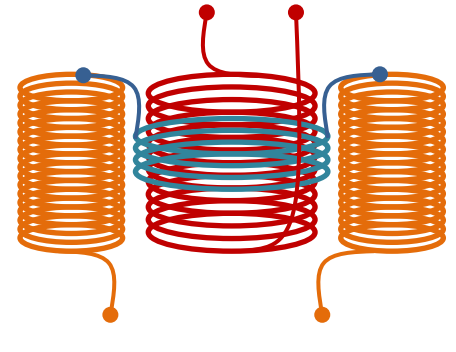

http://www.hyiq.org/Research/Details?Name=A%20Free-Energy%20Device

*"If the directions of the two signals are such that opposite H-fields cancel and E-fields add, an apparently steady E-field will be created" Floyd Sweet* 

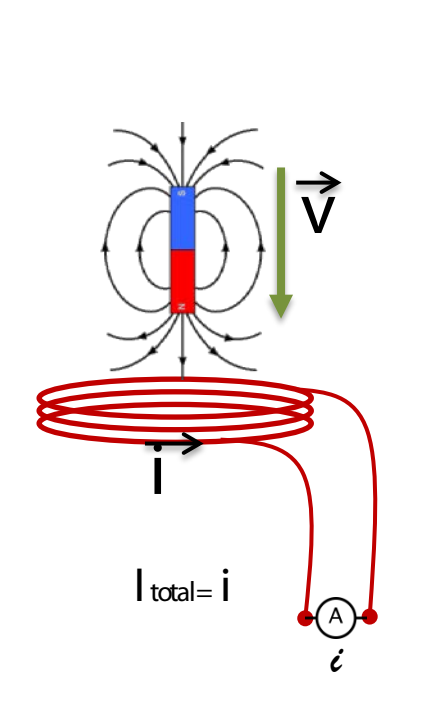

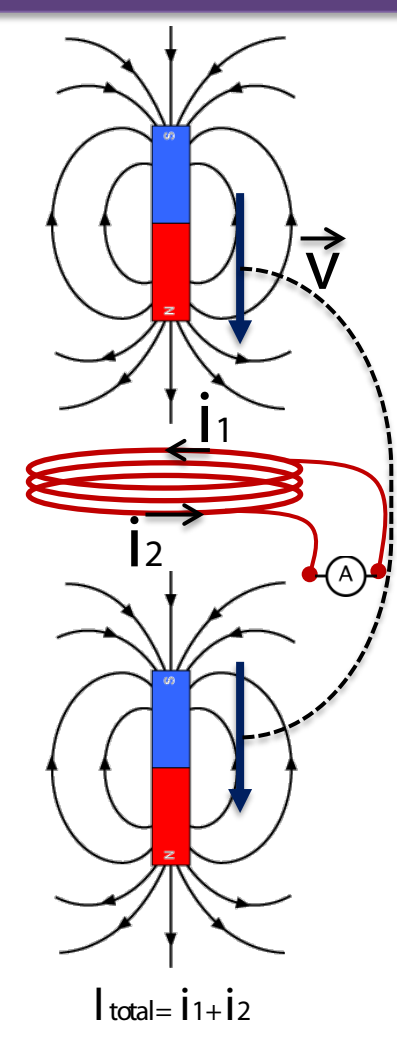

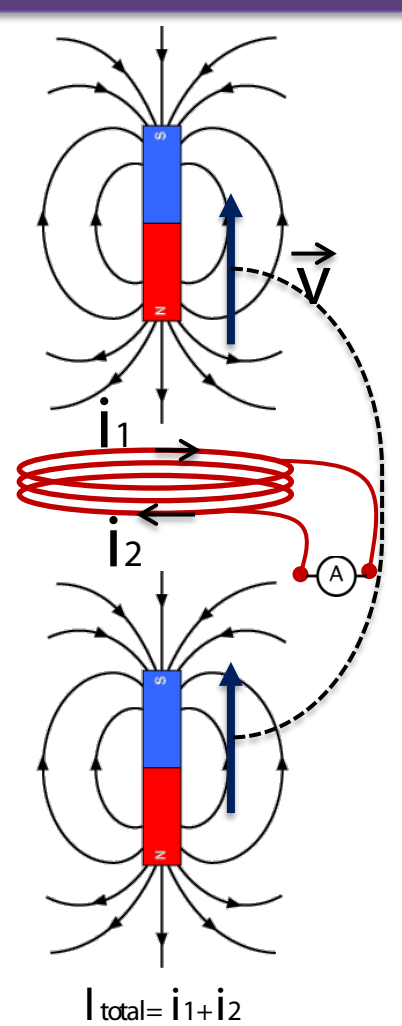

Move the 2 magnets together back & forth

#### *WHAT IS KNOWN… COIL & MAGNET*

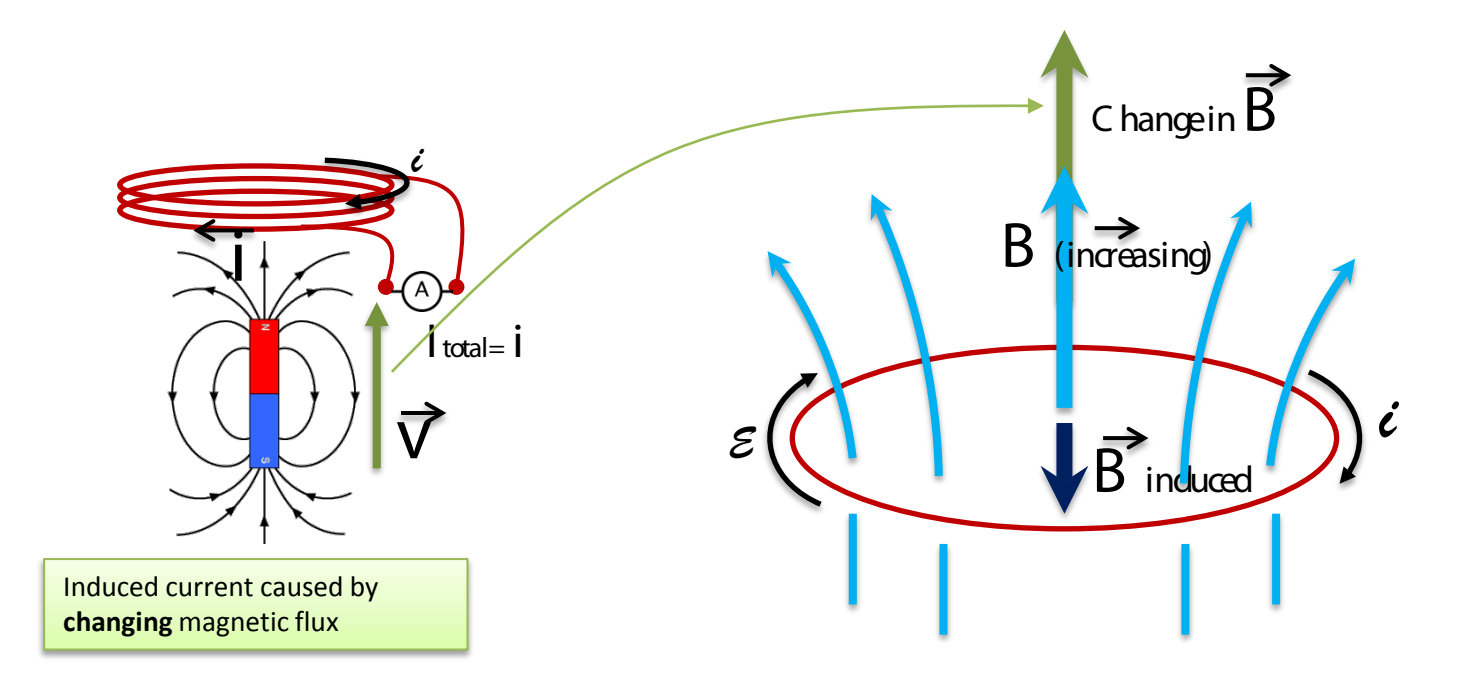

**Lenz's law** describes the tendency of nature to resist any change in magnetic flux passing through a closed circuit. Changes in flux can be canceled by **inducing** a magnetic field in the appropriate direction.

#### *WHAT IS KNOWN OR NOT!*

 $\mathbf{B} = \mu_0 \mathbf{H}$ 

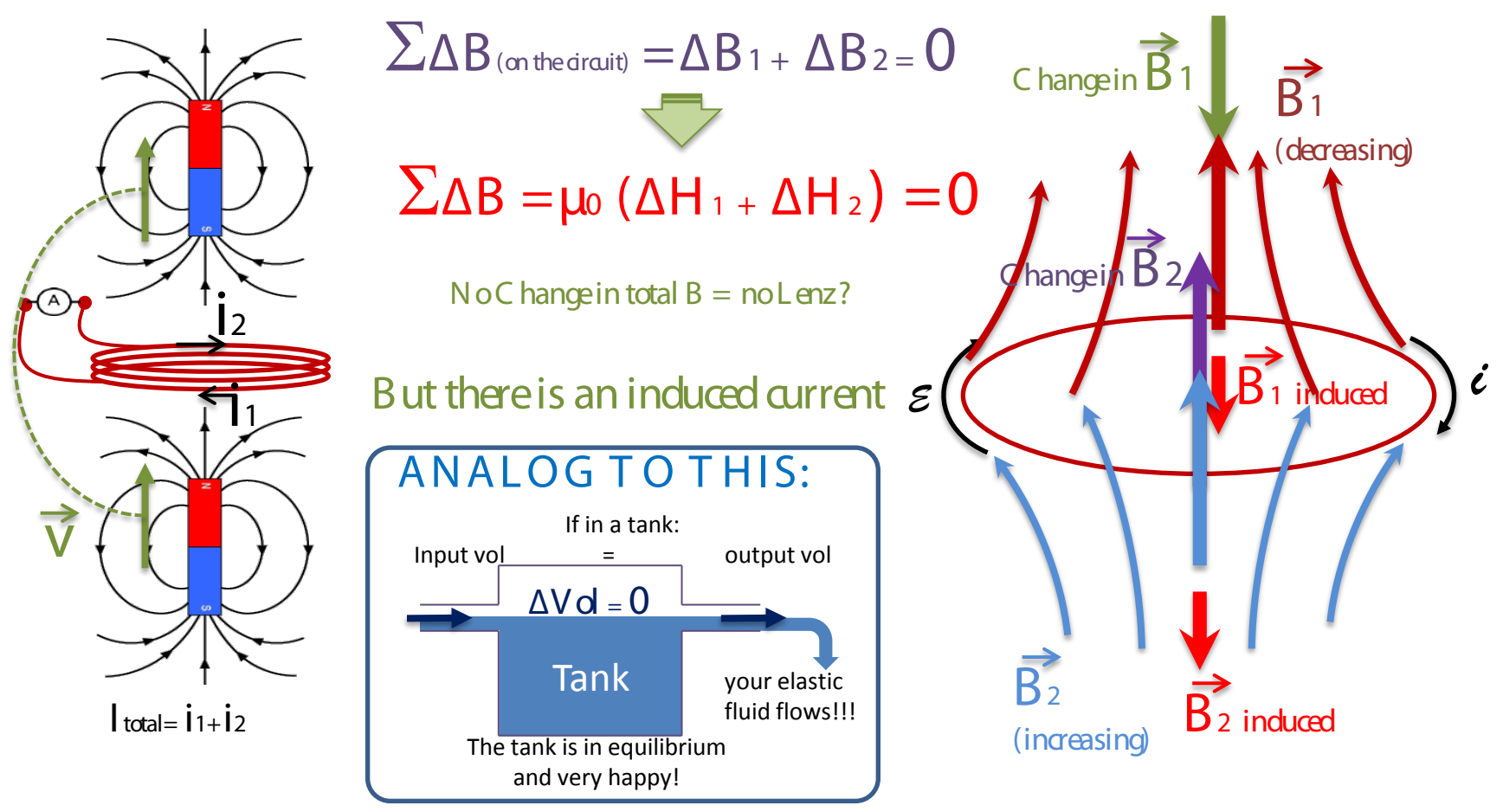

*NOW the question is: Still Lenz there if the equilibrium is not altered?*

#### *IS THIS KNOWN?...for sure IT IS!*

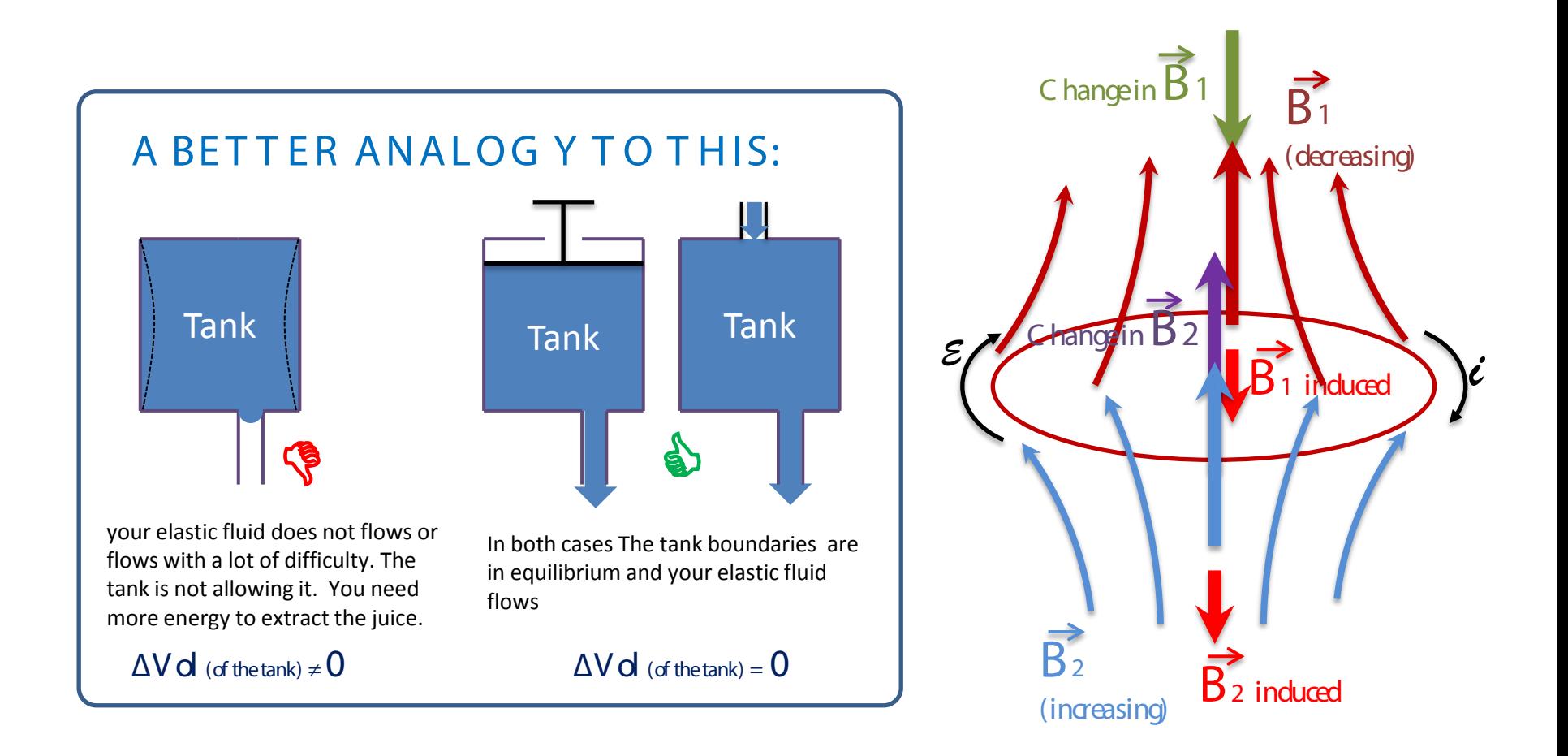

*NOW the question is: Still Lenz there if the equilibrium is not altered?*

#### *IS THIS KNOWN?...for sure IT IS!*

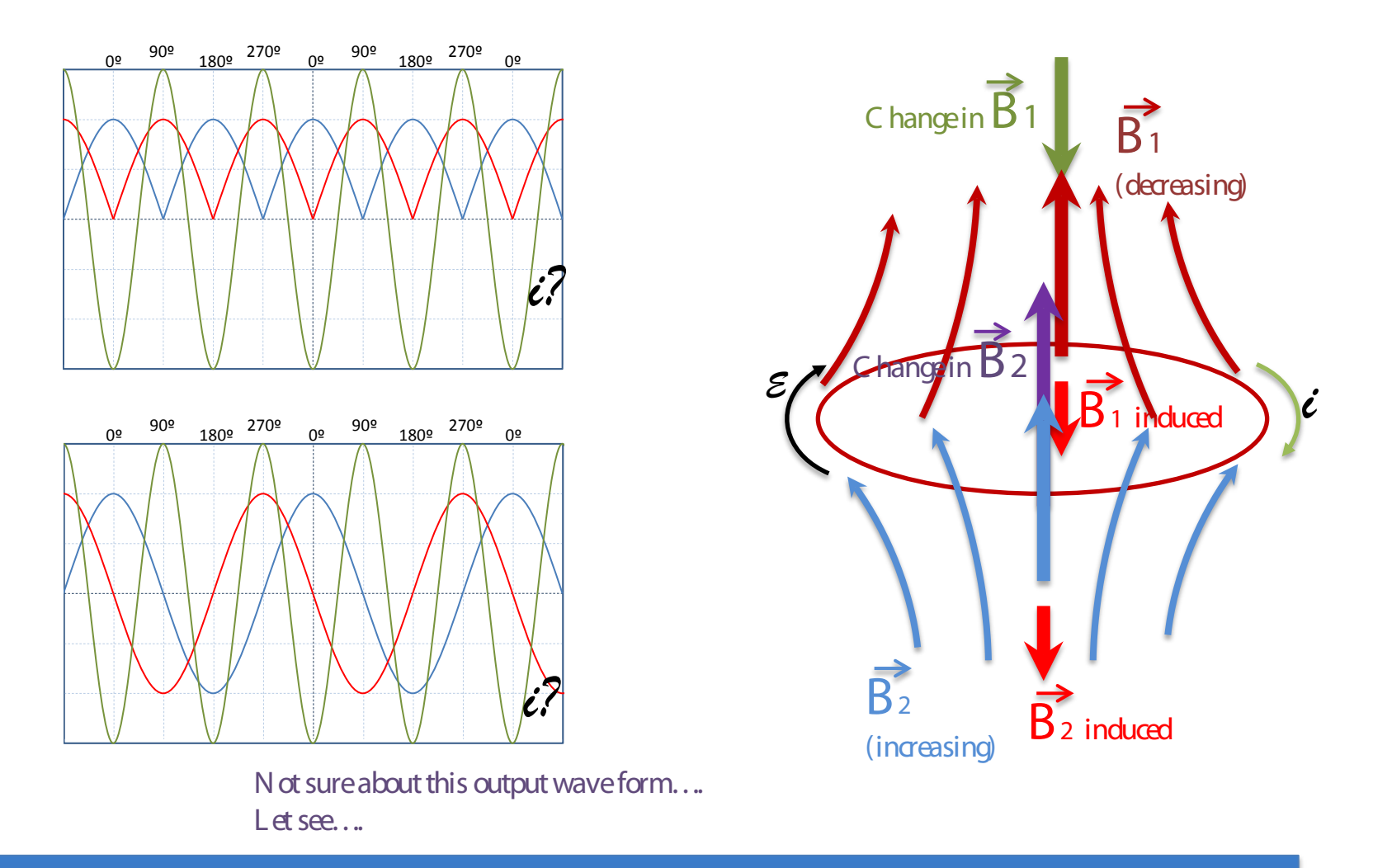

*NOW the question is: Still Lenz there if the equilibrium is not altered?*

#### *IS THIS KNOWN?...for sure IT IS! ….: Thomson ring experiment*

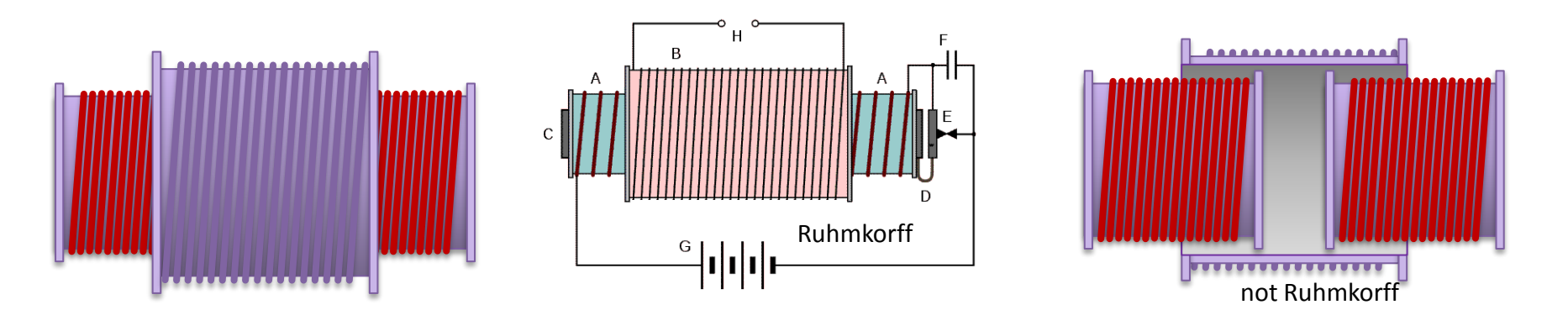

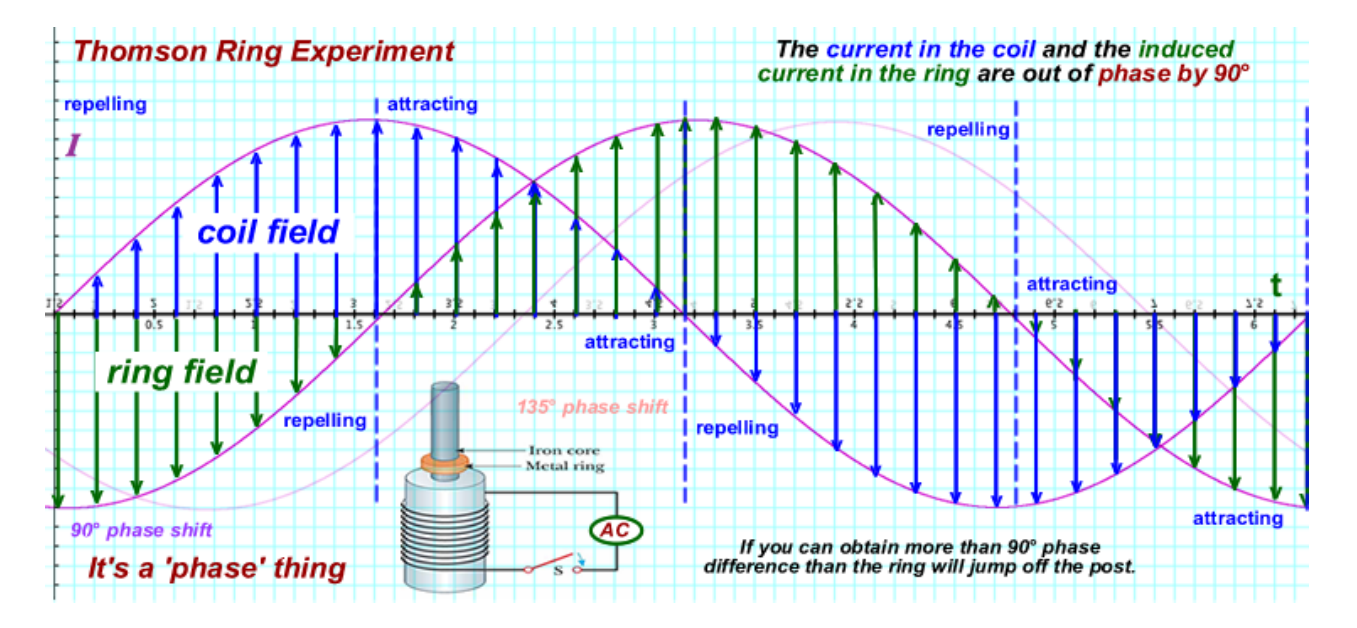

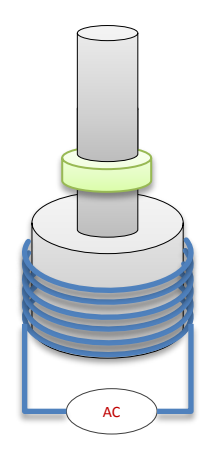

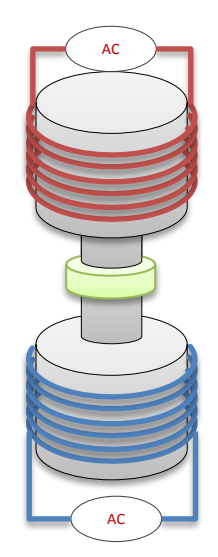

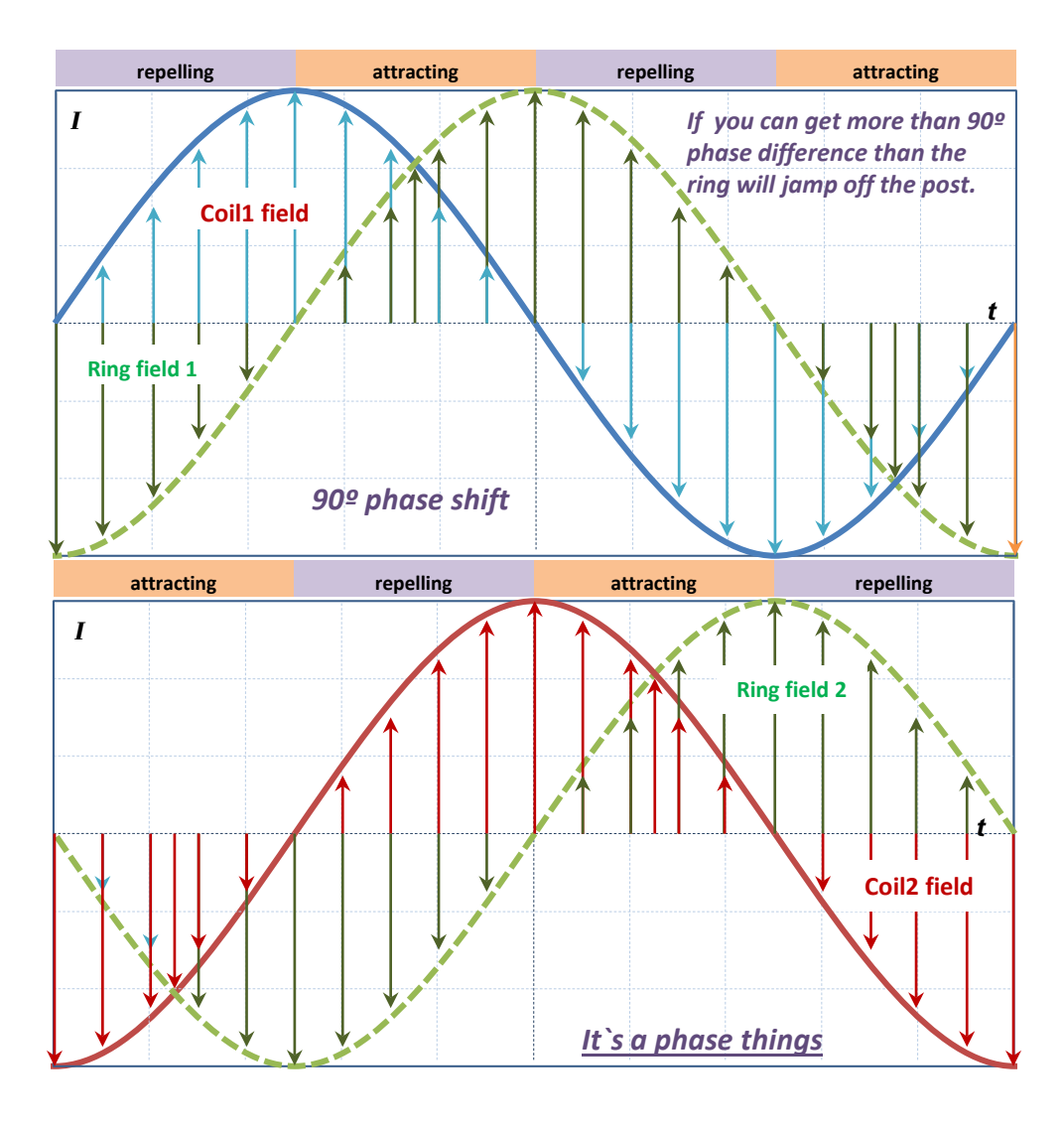

### *IS THIS KNOWN?...for sure IT IS! ….: Thomson ring experiment*

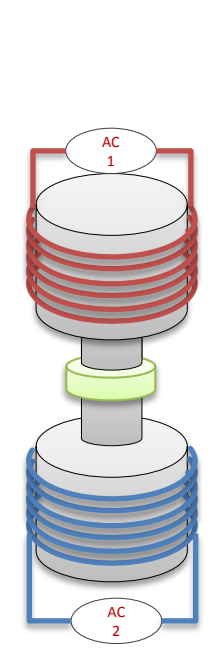

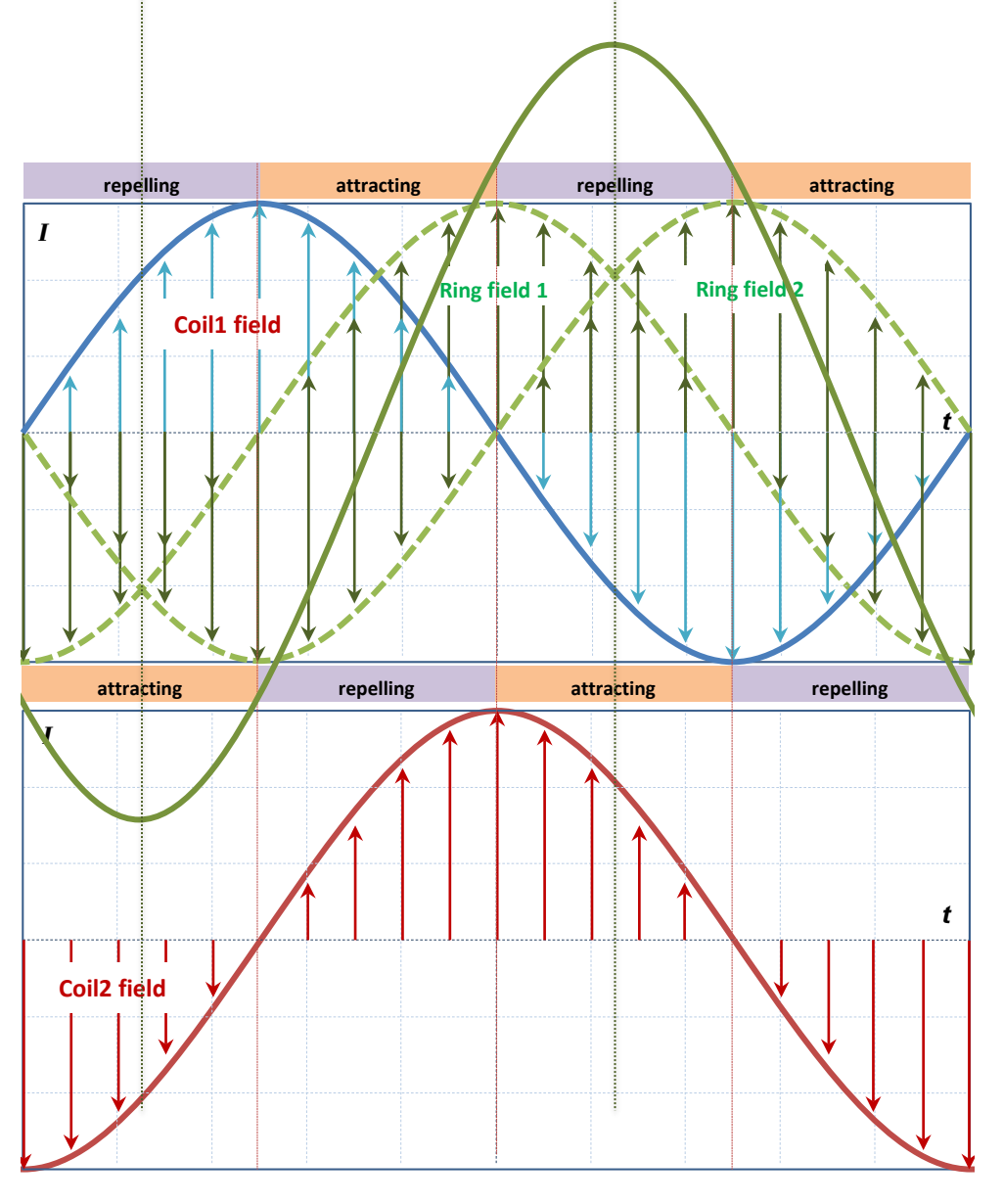

#### *IS THIS KNOWN?...for sure IT IS! ….: Thomson ring experiment*

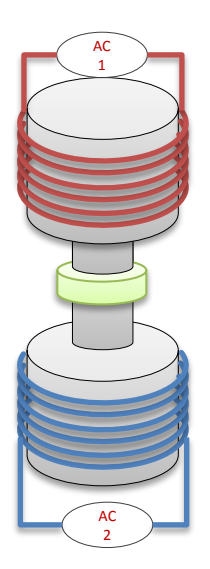

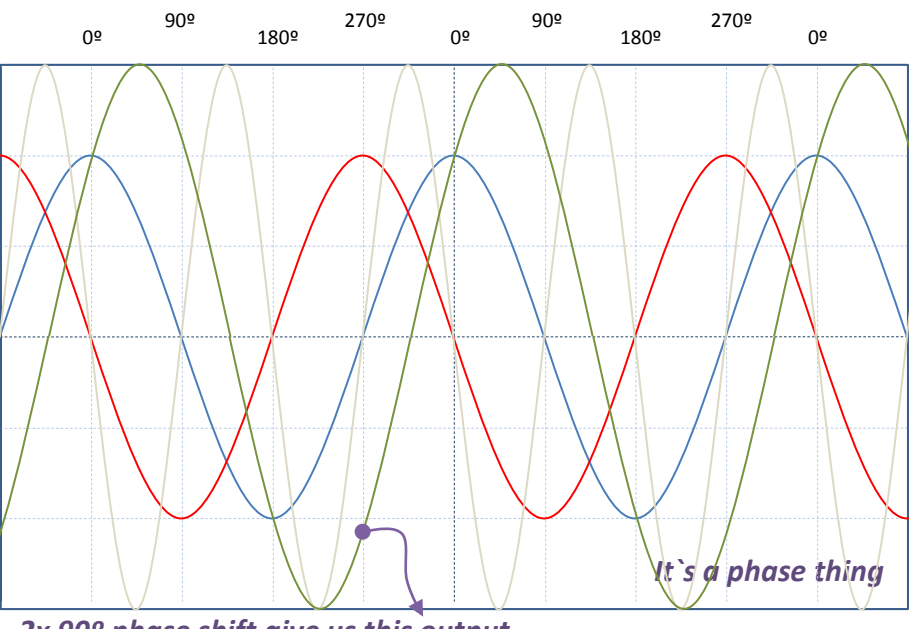

*2x 90º phase shift give us this output*

*This seems to be correct…at least to me… If you don`t agree…show us how it should be…* 

#### *Construction of Lenz mitigation Transformer after Bajac*

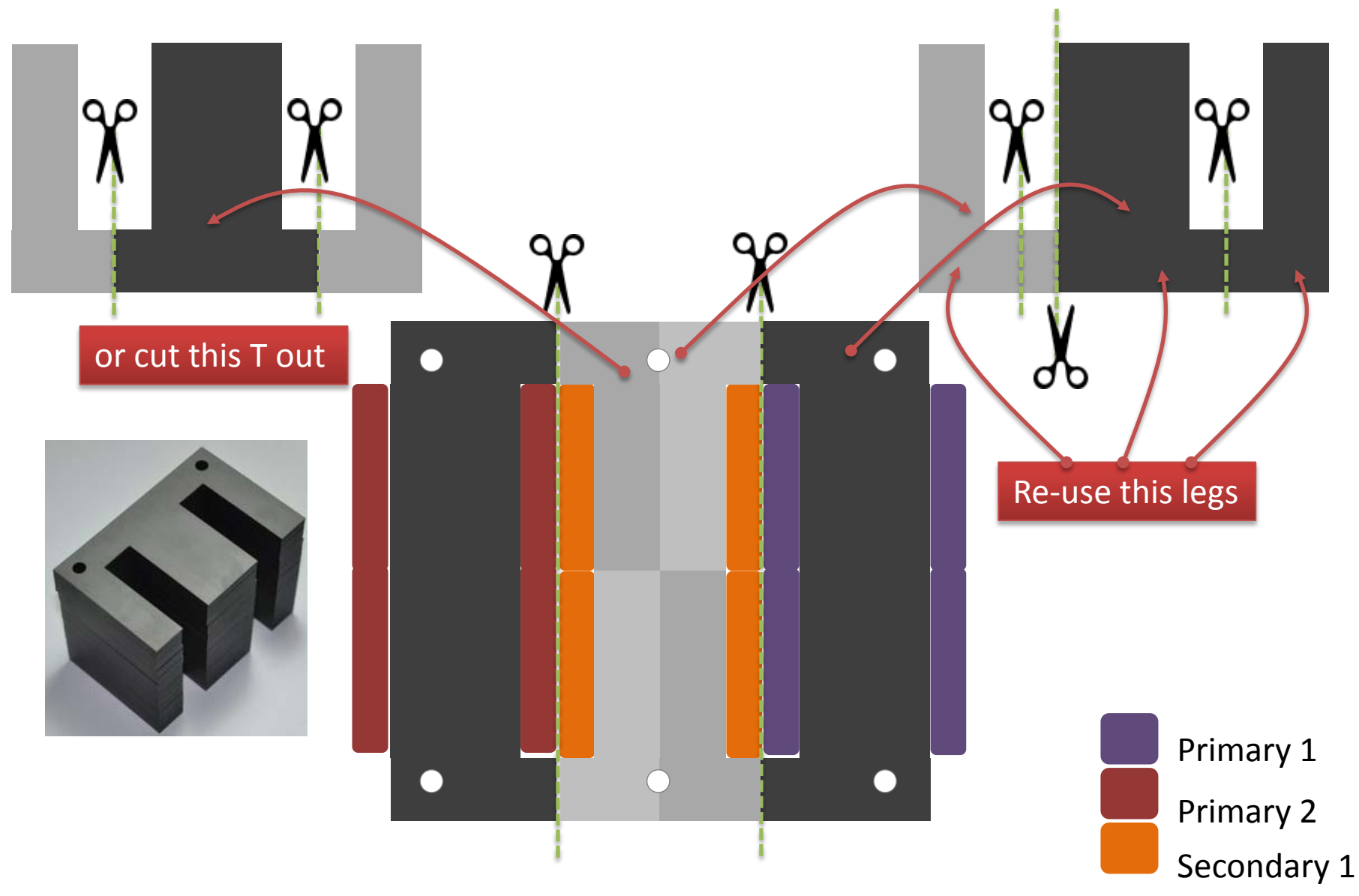

#### *Lenz mitigation Transformer*

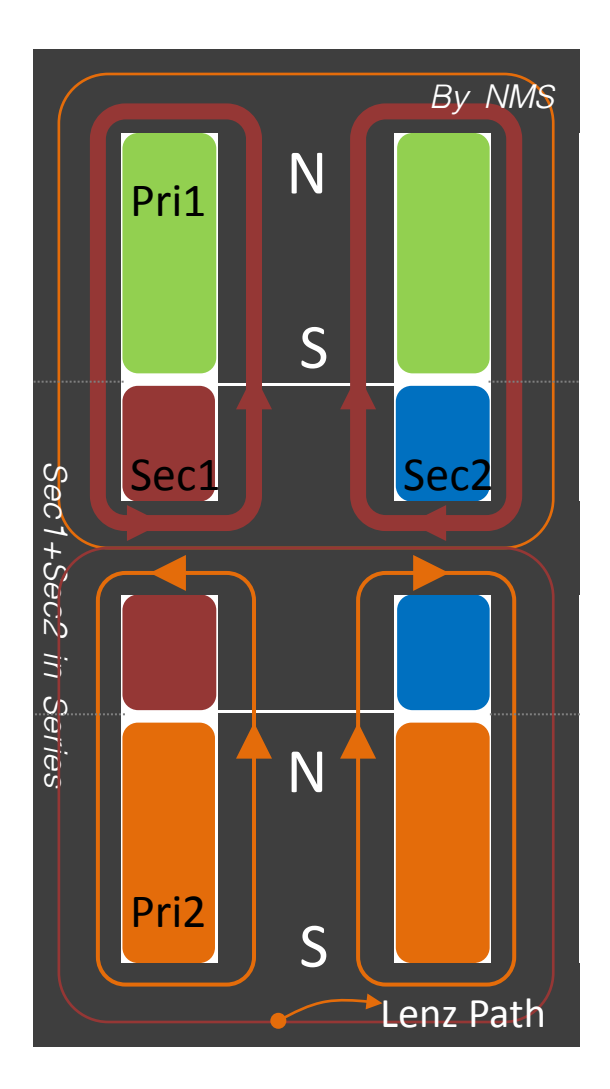

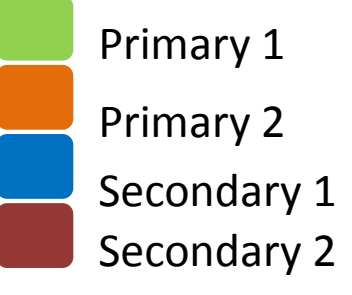

#### *Lenz metigation Transformer*

Primary 1 Primary 2 Secondary 1 Secondary 2

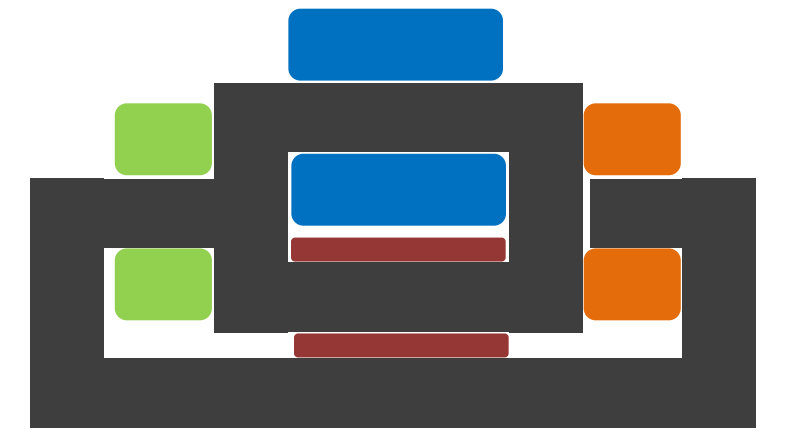

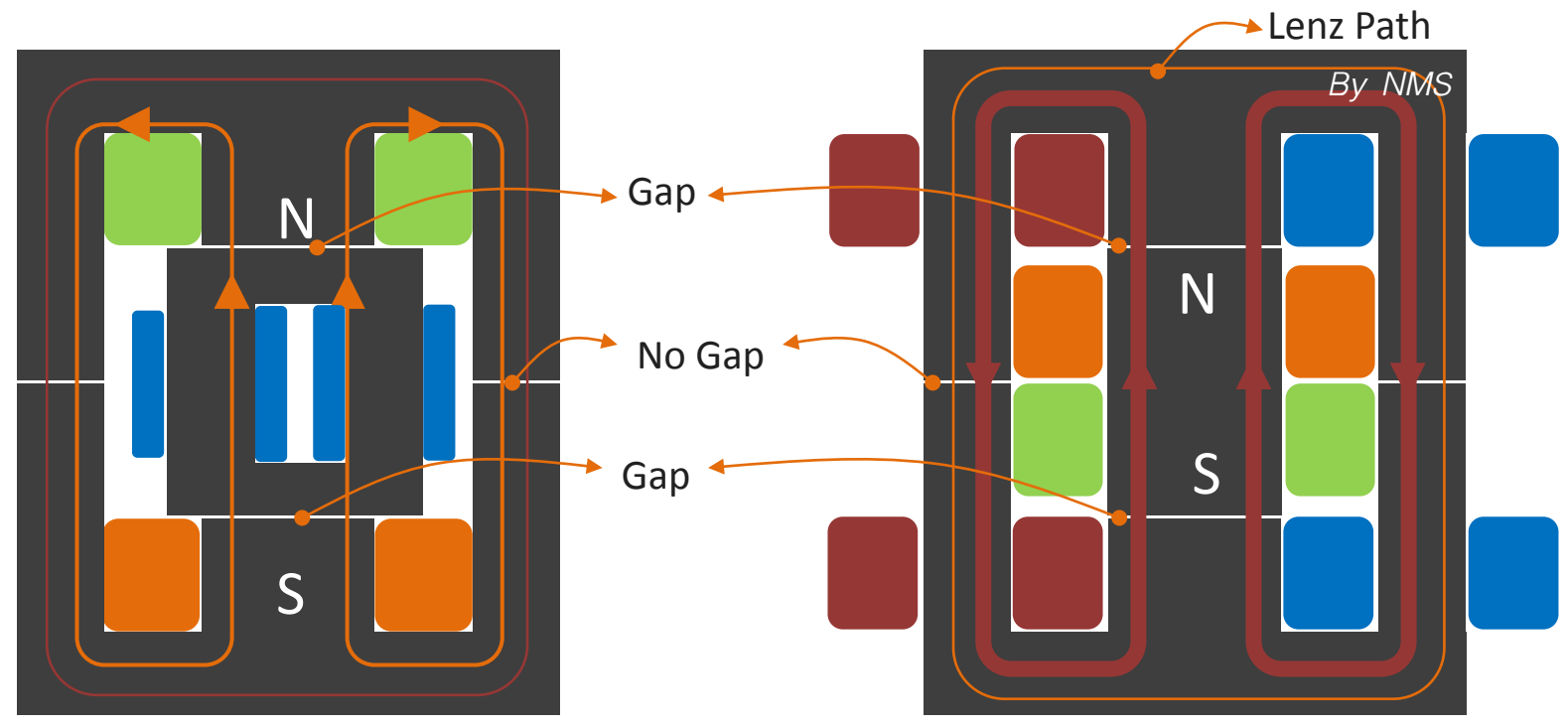

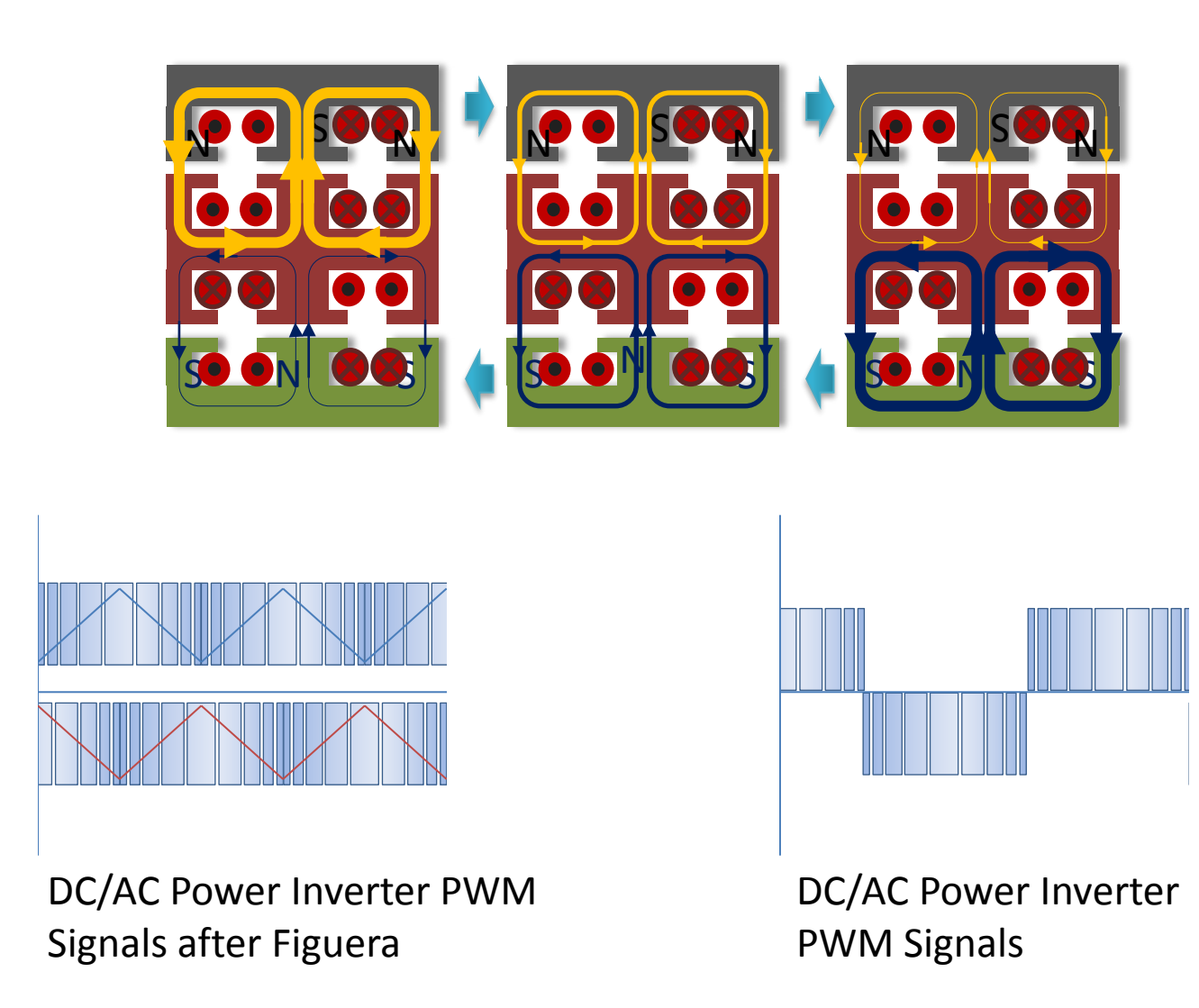

#### *Figuera "Generator " based on existing Core shapes*

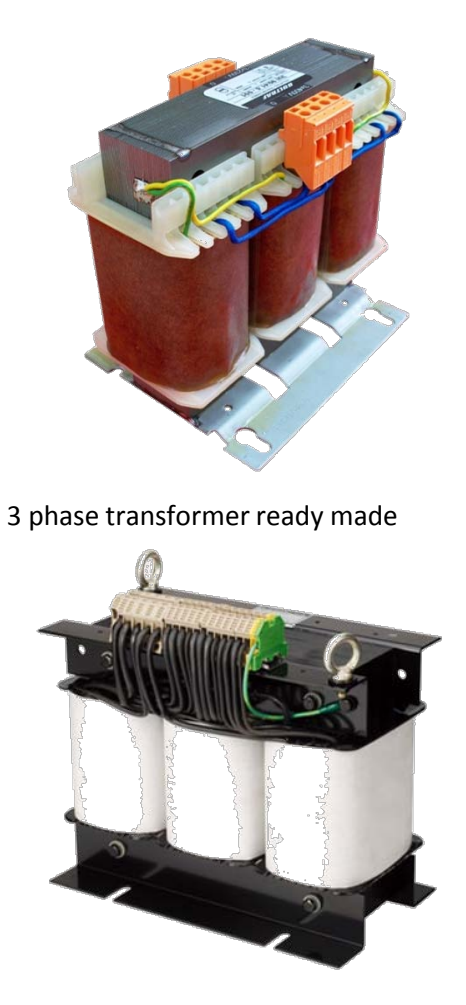

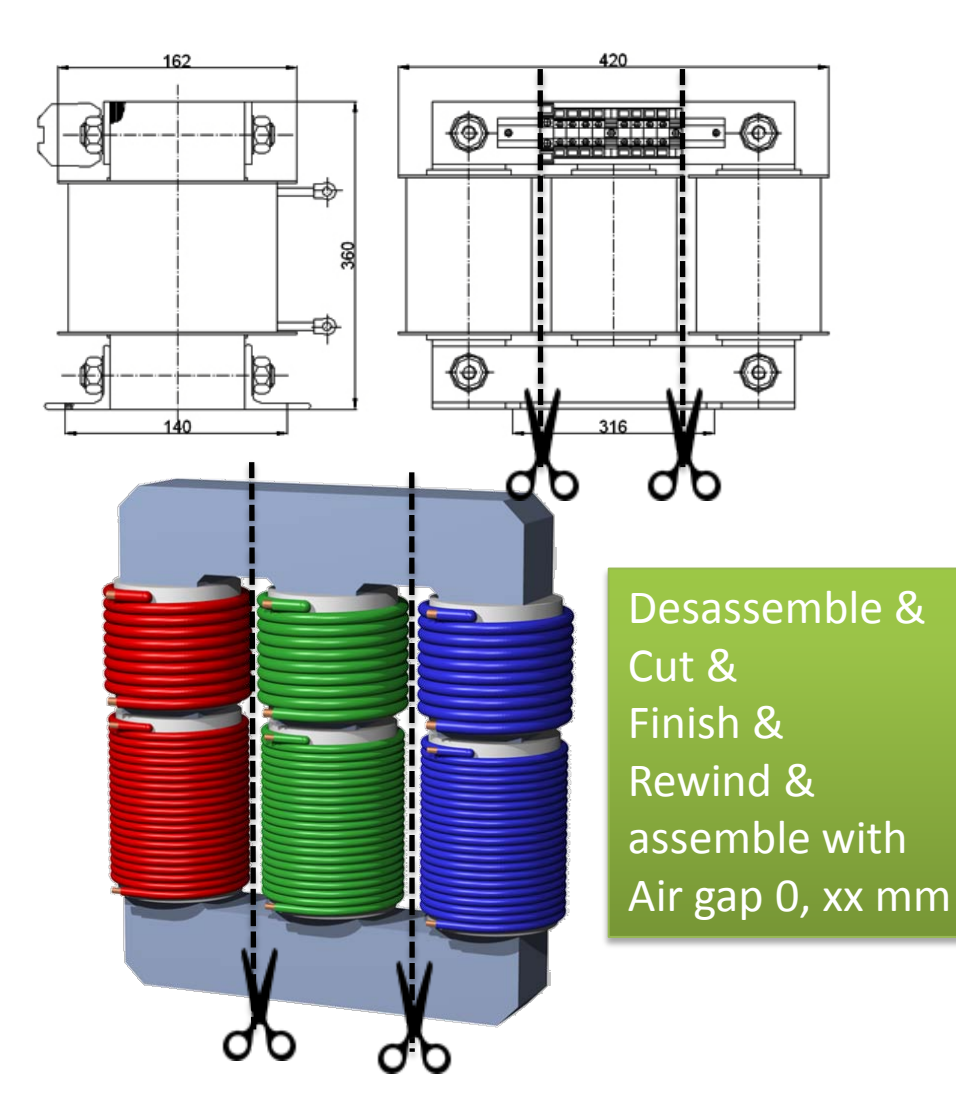

http://www.tti-bg.com/tti/?page=3ui210\_70

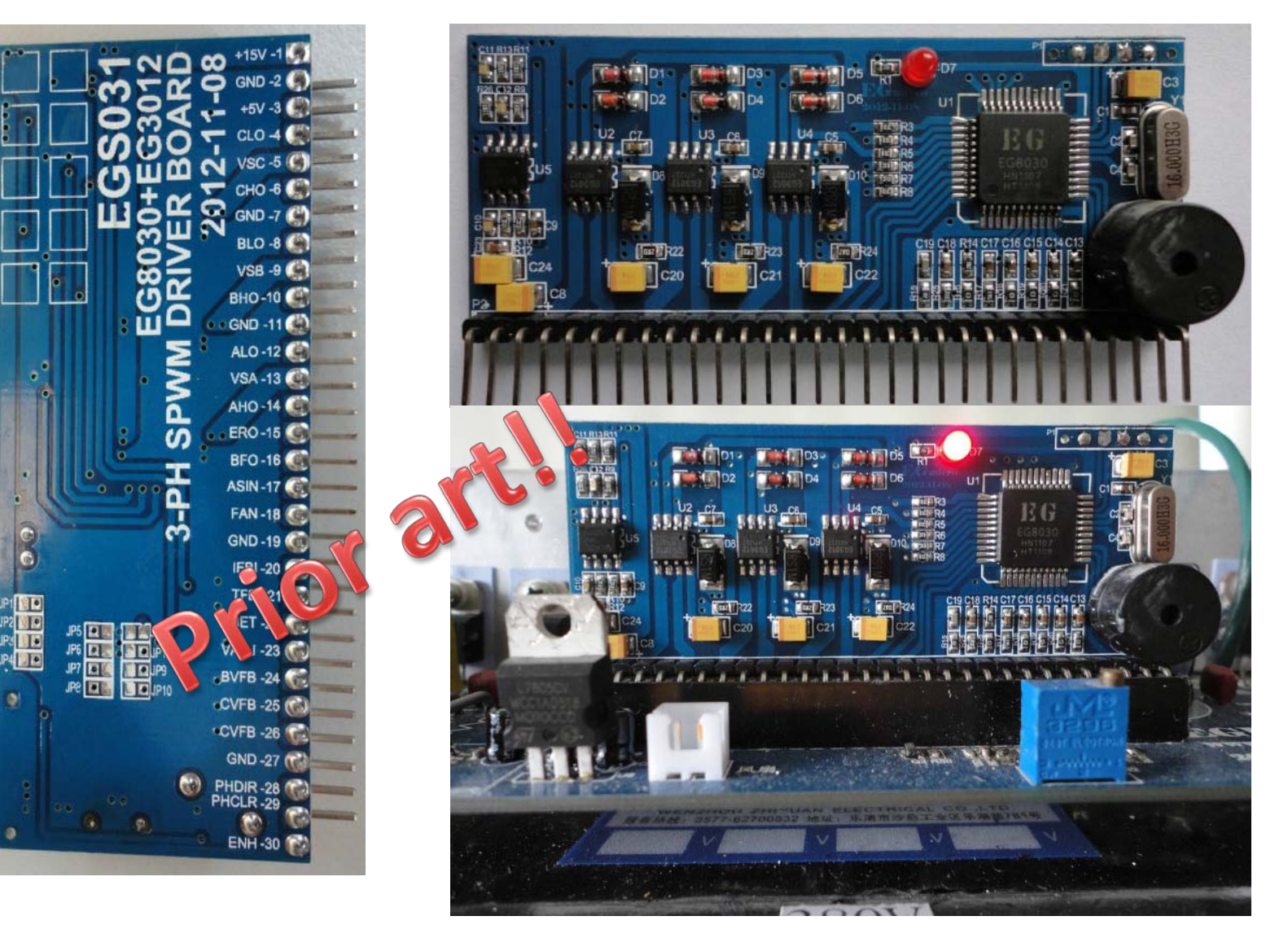

#### *Figuera Generator is just a LF Power Inverter with a special Transformer!!*

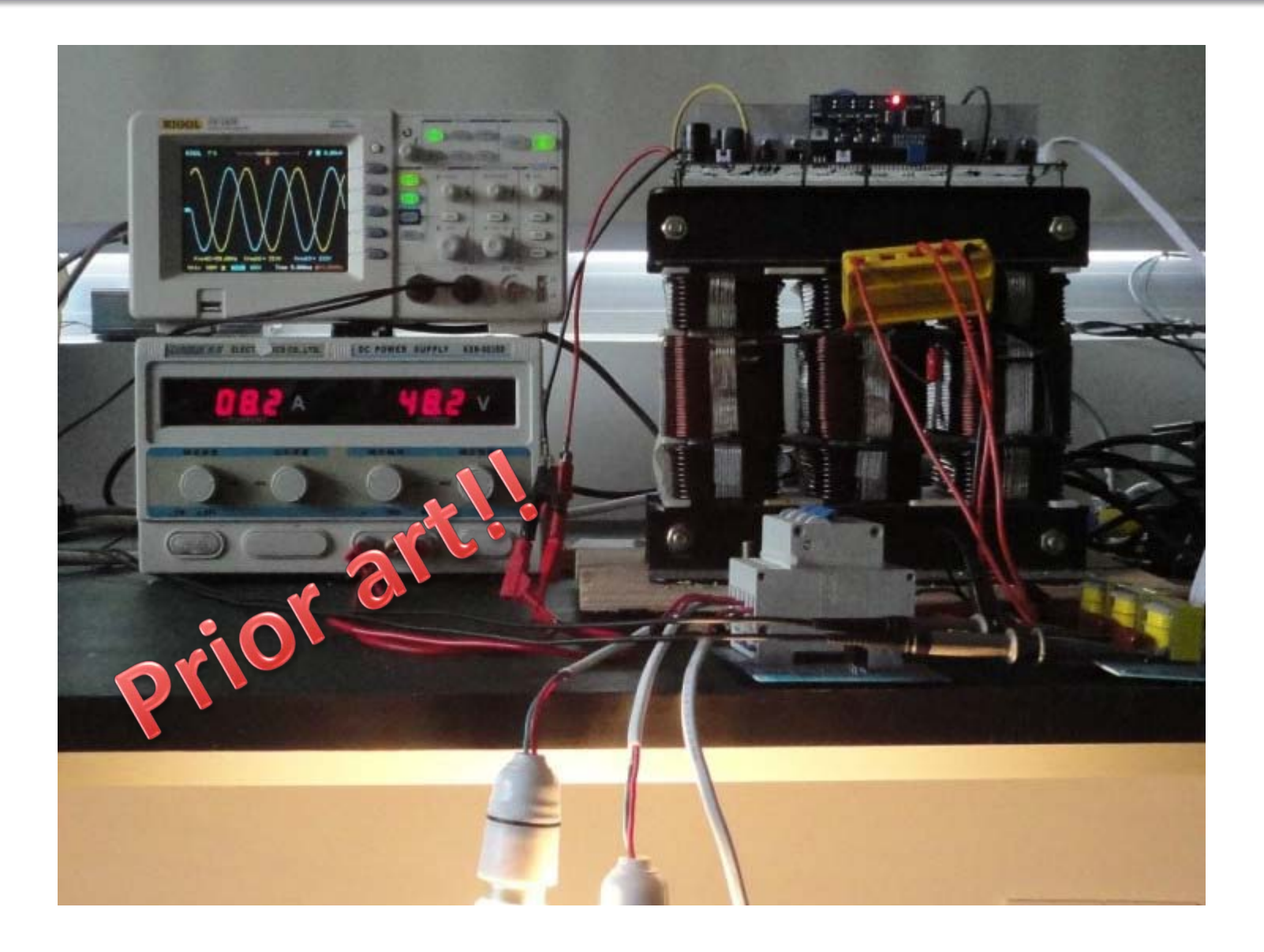

#### *Figuera Generator is just a LF Power Inverter with a special Transformer!!*

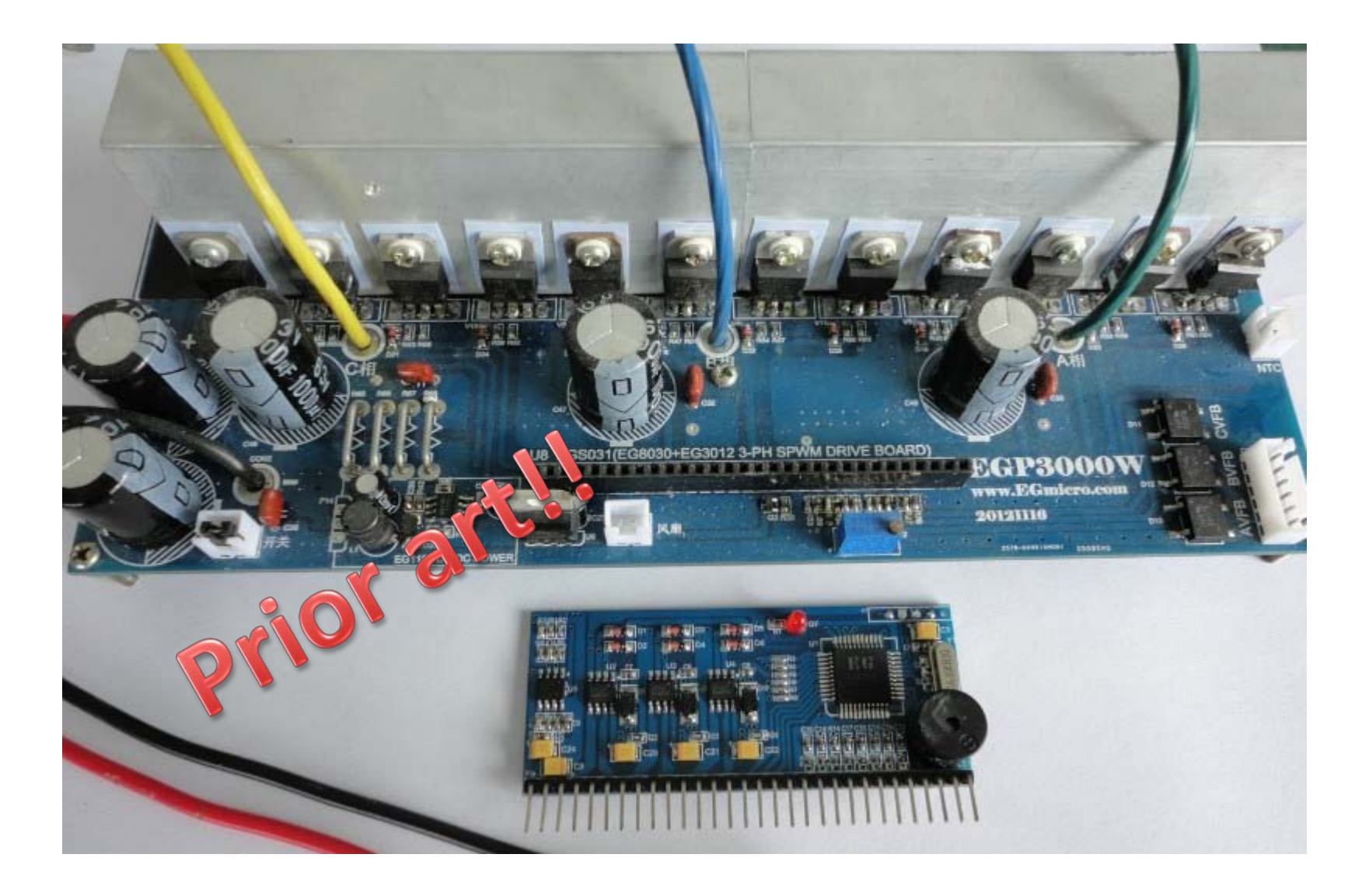

http://www.ebay.com/itm/EGP3000W-three-phase-pure-sine-wave-inverter-power-base-plate-PCB-board-UPS-EPS-/140970934386?\_trksid=p2054897.l5658

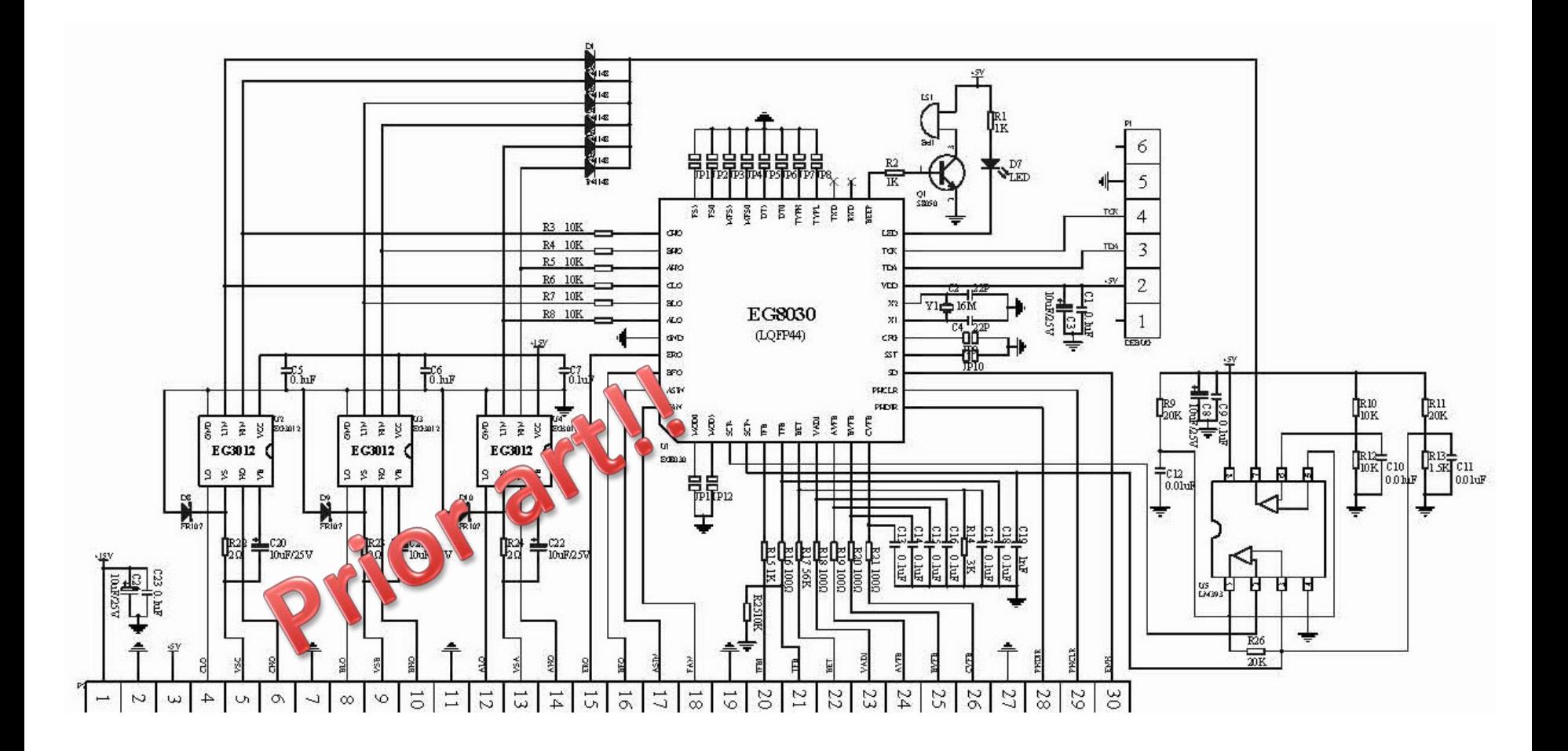

http://www.ebay.com/itm/EGP3000W-three-phase-pure-sine-wave-inverter-power-base-plate-PCB-board-UPS-EPS-/140970934386? trksid=p2054897.I5658

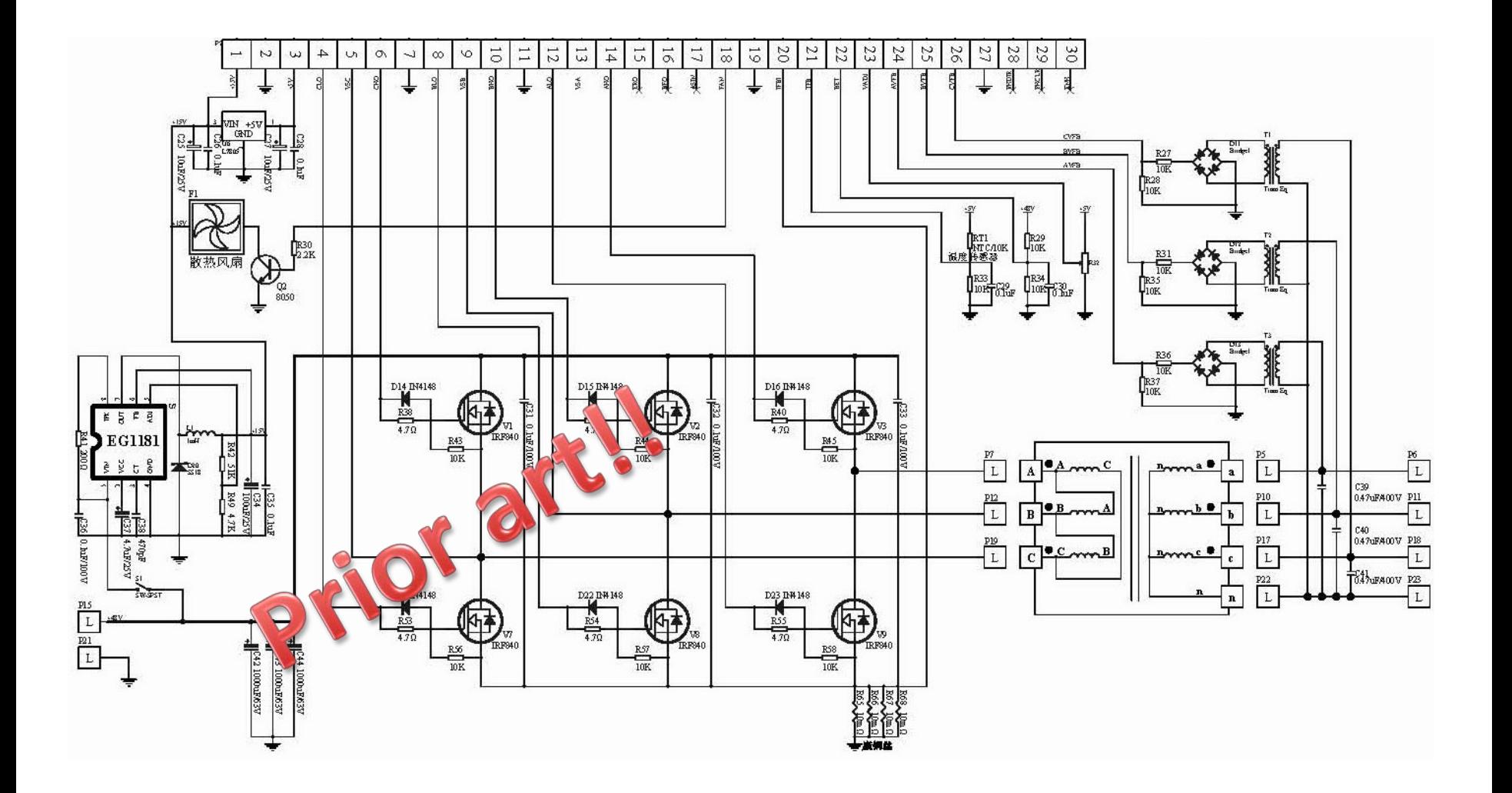

http://www.ebay.com/itm/EGP3000W-three-phase-pure-sine-wave-inverter-power-base-plate-PCB-board-UPS-EPS-/140970934386? trksid=p2054897.l5658

#### http://www.egmicro.com/download/EG8010\_SPWM\_V2\_2.pdf

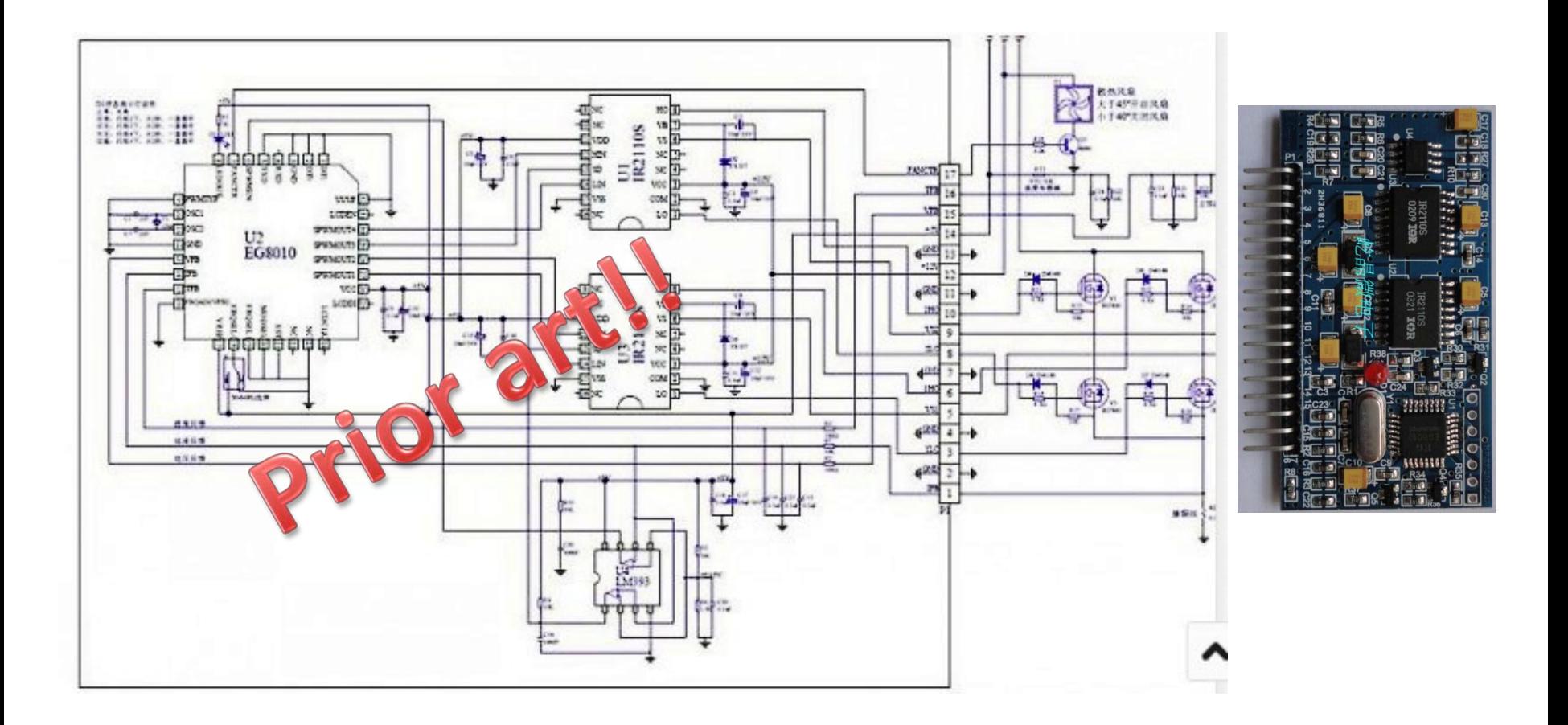

#### *Some DESIGN*

Poster<br>Poster

 $F_{Or}$ Live

∩D

maan

- Pure sine wave generator or user definded
- I2C for 3 phase Sync and monitoring
- Temp & FAN Control
- Auto shutt down
- Buzz alarm
- LED indicator
- 1 uC pro Phase
- 1 Master uC
- USB for Parameter update & Testing
- JTAG for programming & debuging
- H-Bridge configuration for each coils
- NO over killing mosfets or IGBT!
- NO Heating, NO water cooling!
- Current & Voltage feedback monitoring pro H-Bridge
- Adjustable frequency
- Acceleration logic (for driving 3Phase AC Motor!)
- CAN is also possible
- **SIVE ME ONE PL**

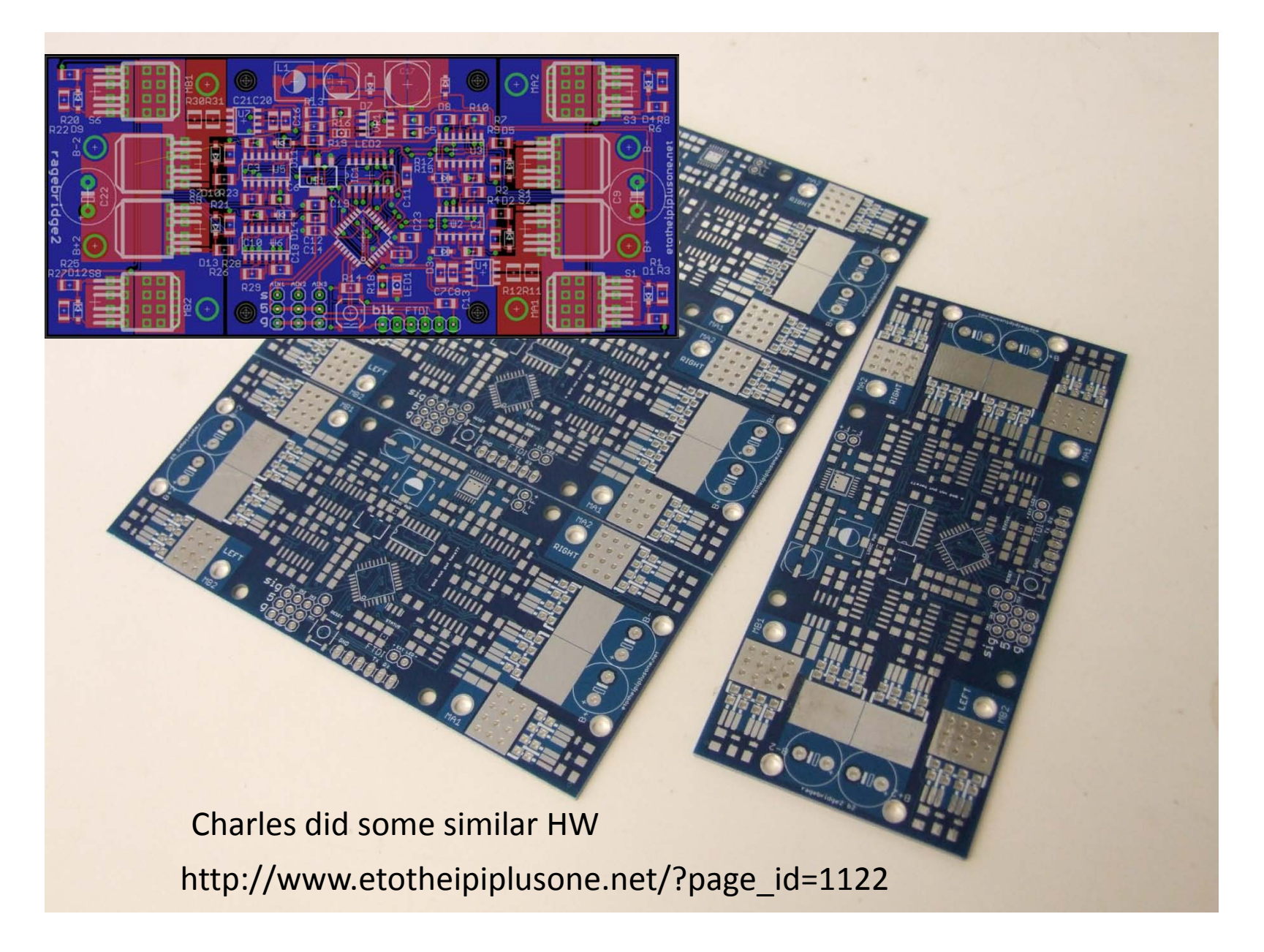

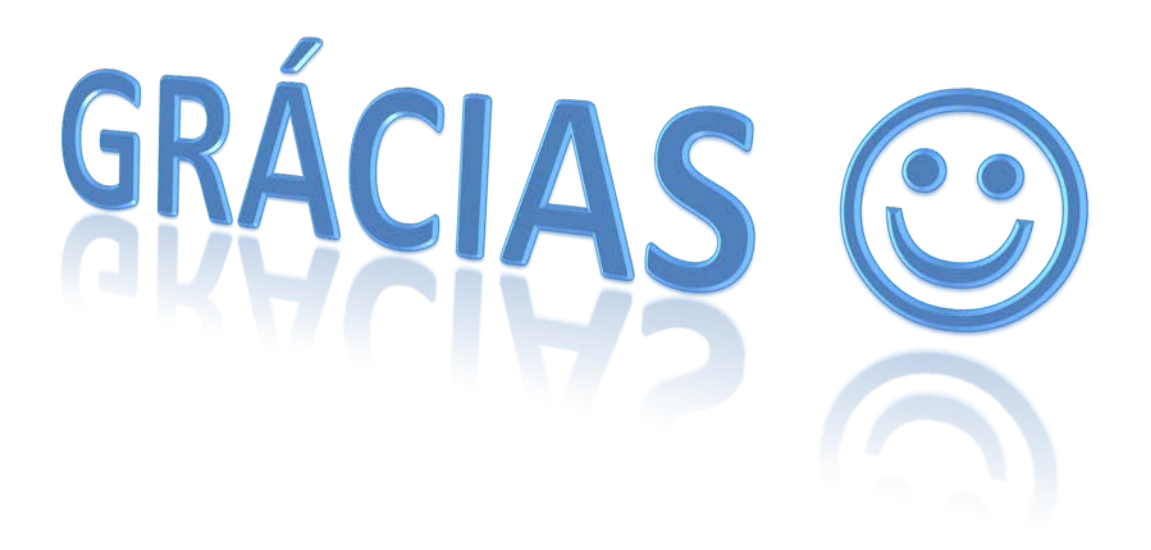